# HM Land Registry

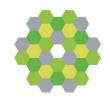

# **Business Gateway Developer pack**

Vendor test data

**Application enquiry** 

Version 1.0

Digital Data & Technology (DDaT) Seaton Court 2 William Prance Road Plymouth Devon PL6 5WS

#### 1. Application enquiry

Note: MessageIDs are case sensitive and all lowercase.
All test requests require the exact messageID as quoted in the test details.
The real service will require **unique** references for each request.

### Normal in hours requests

#### 1.1 Undertake an application enquiry with multiple entries returned

| Test: Example 1                                                                           | approanch on quity min   | •                    |                            |  |  |
|-------------------------------------------------------------------------------------------|--------------------------|----------------------|----------------------------|--|--|
| Test purpose: Undertake an application enquiry search where multiple results are returned |                          |                      |                            |  |  |
| Field group Field name Input Expected output                                              |                          |                      |                            |  |  |
| Login Details                                                                             | User ID                  | BGUser001            | TypeCode = '30'            |  |  |
|                                                                                           | Password                 | landreg001           | Response will contain the  |  |  |
|                                                                                           | User locale <sup>1</sup> | en                   | details of a title with    |  |  |
|                                                                                           | Message ID <sup>1</sup>  | success-many-results | multiple different daylist |  |  |
| Subject Property                                                                          | Title Number             | DN100                | entries                    |  |  |
|                                                                                           | External Reference       | Any value            |                            |  |  |
|                                                                                           | Continue if              | true                 |                            |  |  |

#### 1.2 Undertake an application enquiry with one entry returned

| Test: Example 2 Test purpose: Undertake an application enquiry search where one result is returned |                          |                    |                           |  |
|----------------------------------------------------------------------------------------------------|--------------------------|--------------------|---------------------------|--|
| Field group                                                                                        | Field name               | Input              | Expected output           |  |
| Login Details                                                                                      | User ID                  | BGUser001          | TypeCode = '30'           |  |
|                                                                                                    | Password                 | landreg001         | Response will contain the |  |
|                                                                                                    | User locale <sup>1</sup> | en                 | details of a title with a |  |
|                                                                                                    | Message ID <sup>1</sup>  | success-one-result | single Entry from the     |  |
| Subject Property                                                                                   | Title Number             | DN101              | daylist                   |  |
|                                                                                                    | External Reference       | Any value          |                           |  |
|                                                                                                    | Continue if              | true               |                           |  |

1.3 Undertake an application enquiry using an application reference with one entry returned

| Test: Example 3 Test purpose: Undertake an application enquiry search where one result is returned |                          |                            |                           |  |
|----------------------------------------------------------------------------------------------------|--------------------------|----------------------------|---------------------------|--|
| Field group                                                                                        | Field name               | Input                      | Expected output           |  |
| Login Details                                                                                      | User ID                  | BGUser001                  | TypeCode = '30'           |  |
|                                                                                                    | Password                 | landreg001                 | Response will contain the |  |
|                                                                                                    | User locale <sup>1</sup> | en                         | details of a title with a |  |
|                                                                                                    | Message ID <sup>1</sup>  | application-reference-one- | single Entry from the     |  |
|                                                                                                    |                          | result                     | daylist                   |  |
| Subject Property                                                                                   | Application Reference    | U565LDE                    |                           |  |
|                                                                                                    | External Reference       | Any value                  |                           |  |

1.4 Send an application enquiry using an application reference when closed within last 30 days

| Test: Example 4 Test purpose: Show response if an application has been completed within the last 30 days |                          |                               |                             |  |  |
|----------------------------------------------------------------------------------------------------|--------------------------|-------------------------------|-----------------------------|--|--|
| Field group Field name Input Expected output                                                             |                          |                               |                             |  |  |
| Login Details                                                                                            | User ID                  | BGUser001                     | TypeCode = '30'             |  |  |
| _                                                                                                    | Password                 | landreg001                    | Response will contain a     |  |  |
|                                                                                                    | User locale <sup>1</sup> | en                            | message saying no           |  |  |
|                                                                                                    | Message ID <sup>1</sup>  | application-reference-thirty- | pending applications.       |  |  |
|                                                                                                    | _                        | days                          | Will contain details of the |  |  |
| Subject Property                                                                                         | Application Reference    | G665YYG                       | recently closed application |  |  |
|                                                                                                    | External Reference       | Any value                     |                             |  |  |

1.5 Undertake an application enquiry with no entries returned

| Test: Example 5 Test purpose: Undertake an application enquiry search where no results are returned |                          |                    |                            |  |  |
|----------------------------------------------------------------------------------------------------|--------------------------|--------------------|----------------------------|--|--|
| Field group Field name Input Expected output                                                        |                          |                    |                            |  |  |
| Login Details                                                                                       | User ID                  | BGUser001          | TypeCode = '30'            |  |  |
|                                                                                                    | Password                 | landreg001         | Response will contain the  |  |  |
|                                                                                                    | User locale <sup>1</sup> | en                 | details of a title with no |  |  |
|                                                                                                    | Message ID <sup>1</sup>  | success-no-results | daylist entries.           |  |  |
| Subject Property                                                                                    | Title Number             | DN102              |                            |  |  |
|                                                                                                    | External Reference       | Any value          |                            |  |  |
|                                                                                                    | Continue if              | true               |                            |  |  |

1.6 Undertake an application enquiry where the title is closed

| Test: Example 6 Test purpose: Undertake an application enquiry search where the title has been closed |                          |                     |                        |  |  |
|----------------------------------------------------------------------------------------------------|--------------------------|---------------------|------------------------|--|--|
| Field group Field name Input Expected output                                                          |                          |                     |                        |  |  |
| Login Details                                                                                         | User ID                  | BGUser001           | TypeCode = '20'        |  |  |
|                                                                                                    | Password                 | landreg001          | Message = 'This title  |  |  |
|                                                                                                    | User locale <sup>1</sup> | en                  | number is closed'.     |  |  |
|                                                                                                    | Message ID <sup>1</sup>  | closed-title-number | Code = bg.title.closed |  |  |
| Subject Property                                                                                      | Title Number             | DN999               |                        |  |  |
|                                                                                                    | External Reference       | Any value           |                        |  |  |
|                                                                                                    | Continue if              | true                |                        |  |  |
|                                                                                                    | Continue if              | false               |                        |  |  |

#### 1.7 Undertake an application enquiry where the title is closed and continued

| Test: Example 7 Test purpose: Undertake an application enquiry search where the title is closed and continued |                          |                      |                                                             |  |
|----------------------------------------------------------------------------------------------------|--------------------------|----------------------|-------------------------------------------------------------|--|
| Field group                                                                                                   | Field name               | Input                | Expected output                                             |  |
| Login Details                                                                                                 | User ID                  | BGUser001            | TypeCode = '20'                                             |  |
|                                                                                                    | Password                 | landreg001           | Message = 'Title Number                                     |  |
|                                                                                                    | User locale <sup>1</sup> | en                   | BK554444 has been                                           |  |
|                                                                                                    | Message ID <sup>1</sup>  | closed-and-continued | closed and registration                                     |  |
| Subject Property                                                                                              | Title Number             | BK554444             | continued under Title                                       |  |
|                                                                                                    | External Reference       | Any value            | Number DT1551'. Code = bg.general.title.closedAnd Continued |  |

# 1.8 Undertake an application enquiry where the title is not found

| Test: Example 8 Test purpose: Undertake an application enquiry search where the title cannot be found |                          |                        |                            |  |  |
|----------------------------------------------------------------------------------------------------|--------------------------|------------------------|----------------------------|--|--|
| Field group Field name Input Expected output                                                          |                          |                        |                            |  |  |
| Login Details                                                                                         | User ID                  | BGUser001              | TypeCode = '20'            |  |  |
|                                                                                                    | Password                 | landreg001             | Message = 'Title number is |  |  |
|                                                                                                    | User locale <sup>1</sup> | en                     | invalid'.                  |  |  |
|                                                                                                    | Message ID <sup>1</sup>  | title-number-not-found | Code = bg.title.invalid    |  |  |
| Subject Property                                                                                      | Title Number             | DY100                  |                            |  |  |
|                                                                                                    | External Reference       | Any value              |                            |  |  |
|                                                                                                    | Continue if              | true                   |                            |  |  |

1.9 Undertake an application enquiry where access is denied

| Test: Example 9 Test purpose: Undertake an application enquiry search where access is denied |                          |               |                            |  |
|----------------------------------------------------------------------------------------------|--------------------------|---------------|----------------------------|--|
| Field group                                                                                  | Field name               | Input         | Expected output            |  |
| Login Details                                                                                | User ID                  | BGUser001     | WebService fault message   |  |
|                                                                                              | Password                 | landreg001    | = 'You do not have the     |  |
|                                                                                              | User locale <sup>1</sup> | en            | necessary rights to access |  |
|                                                                                              | Message ID <sup>1</sup>  | access-denied | this service'.             |  |
| Subject Property                                                                             | Title Number             | DN100         |                            |  |
|                                                                                              | External Reference       | Any value     |                            |  |
|                                                                                              | Continue if              | true          |                            |  |

#### 1.10 Out of hours

| Test: Example 10 Test purpose: Out of hours |                          |              |                                        |  |
|---------------------------------------------|--------------------------|--------------|----------------------------------------|--|
| Field group                                 | Field name               | Input        | Expected output                        |  |
| Login Details                               | User ID                  | BGUser001    | TypeCode = '10'                        |  |
|                                             | Password                 | landreg001   | message = 'Service is not              |  |
|                                             | User locale <sup>1</sup> | en           | currently available. System            |  |
|                                             | Message ID <sup>1</sup>  | out-of-hours | has queued your request,               |  |
| Subject Property                            | Title Number             | DN100        | please poll at specified               |  |
|                                             | External Reference       | Any value    | time.'                                 |  |
|                                             | Continue if              | true         | Includes a timestamp of when to repoll |  |

# **Poll requests**

# 1.11 Poll for response – not yet processed

| Test: Example 11 Test purpose: Poll for response – still out of hours |                          |                     |                           |  |
|-----------------------------------------------------------------------|--------------------------|---------------------|---------------------------|--|
| Field group                                                           | Field name               | Input               | Expected output           |  |
| Login Details                                                         | User ID                  | BGUser001           | TypeCode = '10'           |  |
|                                                                       | Password                 | landreg001          | Message = 'Request has    |  |
|                                                                       | User locale <sup>1</sup> | en                  | not yet been processed. ' |  |
|                                                                       | Message ID <sup>1</sup>  | pollstilloutofhours | Includes expected process |  |
|                                                                       |                          |                     | time as a timestamp       |  |

# 1.12 Poll for response – processed – no results returned

| Test: Example 12 Test purpose: Poll for response – processed no results found on day list |                          |                      |                                |  |
|-------------------------------------------------------------------------------------------|--------------------------|----------------------|--------------------------------|--|
| Field group Field name Input Expected output                                              |                          |                      |                                |  |
| Login Details                                                                             | User ID                  | BGUser001            | TypeCode = '30' -              |  |
|                                                                                           | Password                 | landreg001           | Response will contain the      |  |
|                                                                                           | User locale <sup>1</sup> | en                   | details of a title with no day |  |
|                                                                                           | Message ID <sup>1</sup>  | pollsuccessnoresults | list entries.                  |  |

# 1.13 Poll for response - rejection

| Test: Example 13 Test purpose: Poll for response – rejection – Title number closed |                          |                       |                        |
|------------------------------------------------------------------------------------|--------------------------|-----------------------|------------------------|
| Field group                                                                        | Field name               | Input                 | Expected output        |
| Login Details                                                                      | User ID                  | BGUser001             | TypeCode = '20'        |
|                                                                                    | Password                 | landreg001            | Message = 'This title  |
|                                                                                    | User locale <sup>1</sup> | en                    | number is closed. '    |
|                                                                                    | Message ID1              | polltitlenumberclosed | Code = bg.title.closed |